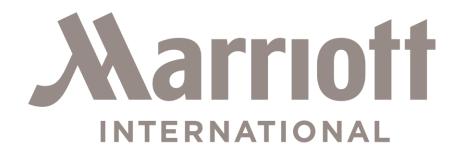

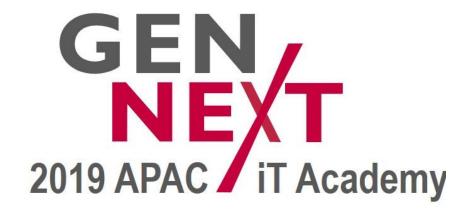

PLATINUM SPONSORS BRIEFING

# Content Page

- Event Details
- Accommodation & Airport Transfer
- Booth Details
- Equipment Shipping & Special Requirements
- Sponsors Session
- FAQ

## Pre-event Registration

Please complete and submit the registration online via the link HERE

Note: All Attendees must register individually from the portal.

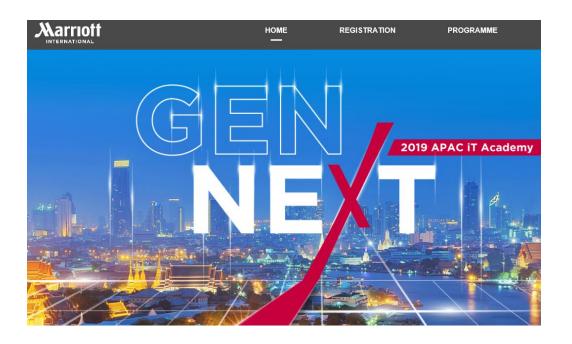

### **Event Details**

#### **Date**

1st April – 4th April 2019

#### Venue

Bangkok Marriott Marquis Queen's Park

#### **Address**

199 Sukhumvit Soi 22 Klong Ton, Klong Toey Klong Toey Bangkok, 10, 10110, Thailand

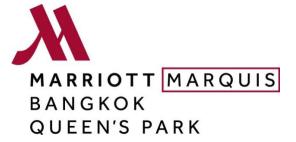

# 1<sup>st</sup> April, Day 0

| Start | End  | Monday                                                  |
|-------|------|---------------------------------------------------------|
| 1000  | 1800 | Registration at Lobby                                   |
| 1800  | 2100 | Welcome Cocktail at<br>The Garden, Level 9<br>(4 seats) |

# 2<sup>nd</sup> April, Day 1

| Start | End  | Tuesday                                   |
|-------|------|-------------------------------------------|
| 0645  | 0845 | Breakfast                                 |
| 0830  | 1015 | Conference Opening                        |
| 1015  | 1045 | Morning Break – Booth time                |
| 1045  | 1215 | Conference                                |
| 1215  | 1345 | Lunch – Booth time                        |
| 1345  | 1500 | Regional Breakout                         |
| 1500  | 1545 | Afternoon Break – Booth time              |
| 1545  | 1745 | Regional Breakout                         |
| 1745  | 2115 | Game Night & Award Presentation (4 seats) |

# 3<sup>rd</sup> April, Day 2

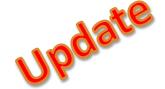

| Start | End  | Wednesday                         |
|-------|------|-----------------------------------|
| 0645  | 0845 | Morning Exercise                  |
| 0830  | 1015 | Conference                        |
| 1015  | 1045 | Morning Break – networking time   |
| 1045  | 1215 | Conference                        |
| 1215  | 1415 | Lunch – networking time           |
| 1415  | 1600 | Workshop                          |
| 1600  | 1645 | Afternoon Break – networking time |
| 1645  | 1830 | Workshop                          |
| 1900  | 2100 | Sponsor Appreciation Cocktail     |

# 4<sup>th</sup> April, Day 3

| Start | End  | Thursday                      |
|-------|------|-------------------------------|
| 0645  | 0845 | Morning Exercise              |
| 0845  | 1015 | Regional Breakout(close door) |
| 1015  | 1045 | Morning Break                 |
| 1045  | 1215 | Regional Breakout(close door) |
| 1215  | 1415 | Lunch                         |
| 1415  | 1545 | Regional Breakout(close door) |
| 1545  | 1615 | Afternoon Break               |
| 1615  | 1745 | Regional Breakout(close door) |
| 1745  | 1815 | Wrap up (all invited)         |

## Accommodation & Airport Transfer

#### **Room Entitlement and Arrangement**

You are entitled to **3 nights stay for 4 persons at the hotel.** The assigned Sponsor care manager will be assisting you with your room reservation. Room sharing option is available for max. 2 persons per room.

#### **Airport Transfer**

You are entitled to 2 roundtrip airport limousine transfer, sharing by 2 persons per transfer.

Please contact the Sponsor Care Manager assigned to you or <a href="mailto:APACiTAcademy.sponsor@Marriott.com">APACiTAcademy.sponsor@Marriott.com</a> to arrange for your airport transfer

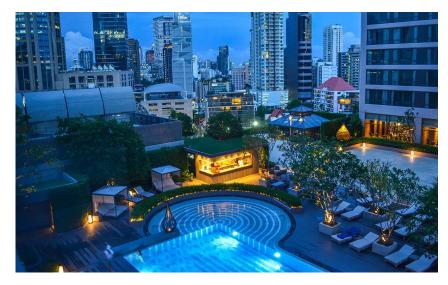

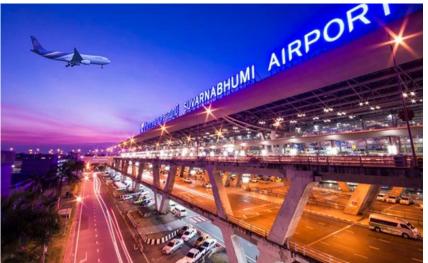

# Additional Accommodation or Airport transfer Requirement

# Hotel Accommodation APAC iT Academy Special Group Rate:

- Single Occupancy: THB 4,900++
- Double Occupancy: THB 5,300++
- 10% Service Charge; 7% GST
- Rates are inclusive of breakfast and internet access

Airport Transfer
1-way airport
limousine
transfer

- Toyota Camry: THB 1500 net
  - Max. 2 pax if only carry-on baggage
  - Max. 1 pax if more than 1 luggage
- Toyota Commuter Van: THB 2500 net
  - Max. 7 pax if only carry-on baggage
  - Max. 5 pax if more than 1 luggage
- Contact <u>mhrs.bkkqp.concierge@marriotthotels.com</u> for more information and reservation of airport transfer

### **Booth Details**

#### Venue

Sala Thai Ballroom, L5

#### **Booth Day**

∘ 2<sup>nd</sup> – 3<sup>rd</sup> April, 8am – 6pm

#### **Pre-setup**

Monday, 1<sup>st</sup> April, 9am – 8pm

#### Tear-down

Wednesday, 3<sup>rd</sup> April, after 6pm

#### **Power supply**

 4 power points, type A, B & C, available at each booth

#### **Booth Size**

300cm (L) x 300cm (W)

#### **Booth Design**

 Customization design or rental of display screen/monitor. Kindly contact AMC Asia

exhibition@marriottapacitacademy2019.com

#### Internet

- WIFI will be provided
- Should you require wired internet access, please contact Billy, Event Manager via email in Advance.

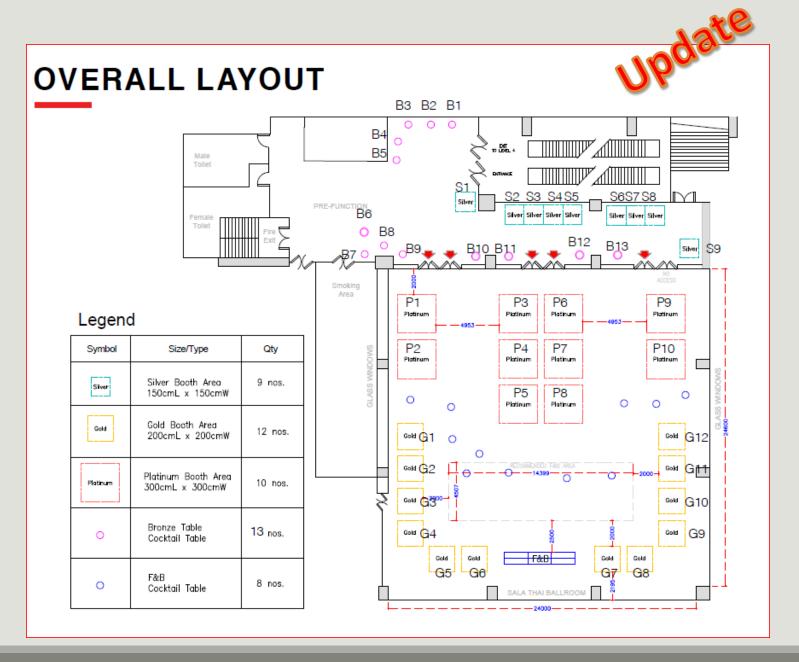

# Booth Details (Continue)

#### **Sponsors Booth Arrangement**

- Event team will assign the booth location for each sponsors.
- Sponsor's allow to give away freebies to attendees at own booth area.
- Sponsor's are require to download and install a "QR code scanner" for collect attendees information.

#### **Android:**

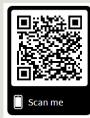

#### iTune:

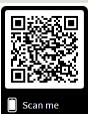

#### Android:

https://play.google.com/store/apps/details?id=com.onallapp.qr.code.qrcode

#### Apple:

https://itunes.apple.com/sg/app/qr-reader-for-iphone/id368494609?mt=8

# Equipment Shipping / Special Requirement

#### **Delivery Arrangement:**

You can only deliver items to the hotel 5 days before (from 27 March onwards)
 and the Boxes will need to be labelled with

To: Khun Billy – EVENT DEPARTMENT

Tel: +66 (0) 98 485 6799

APAC iT Academy – Exhibition, <Sponsor's Name>

**Box Number/Total Box Number (eg. Box 1/3)** 

**Note:** Please make sure all shipments are not placing hotel name as the official consignee. If the items are branded (with Logos) or including marketing material, please make sure custom broker is involved to clear custom before its shipped over to hotel. Taxes and fee for shipping shall be pre-paid, hotel can sign for acknowledgement – They can't provide any official stamp for this purpose. Below is the useful link on custom processes in Thailand: <a href="https://www.thailandstarterkit.com/moving/shipping-to-thailand/">https://www.thailandstarterkit.com/moving/shipping-to-thailand/</a>

#### Hotel address as below:

199 Sukhumvit Soi 22, Klong Ton, Klongtoey, Bangkok 10110, Thailand

#### **Event Manager Contact:**

Nam Pham (K. Billy)
<a href="mailto:nam.pham@marriott.com">nam.pham@marriott.com</a>

Tel: +66 98 485 6799

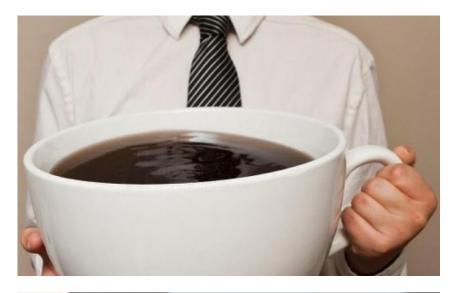

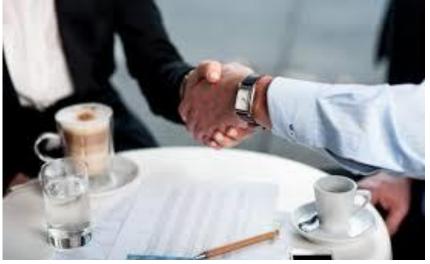

# Sponsor's Engagement

- You are entitled to 10mins on-stage presentation time, schedule will be announced closer to date.
- We have specially designed some gaming activity to enhance the engagement during the booth time. More details to follow.
- You are invited to attend Welcome Cocktails on 1<sup>st</sup> April and our Celebration Dinner on 2<sup>nd</sup> April up to 4 persons.
- For networking opportunity with our Corporate and Continent Leaders, please reach out to your Sponsor Care Manager.

## Contact Person

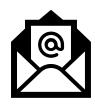

For further enquiries not found in this briefing, kindly contact us:

APACiTAcademy.sponsor@Marriott.com

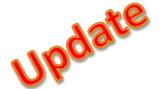

# **EVENT DETAILS**

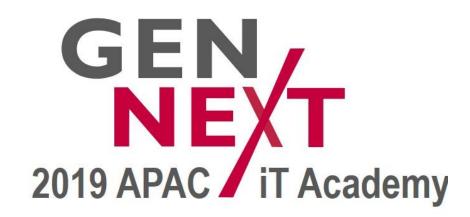

#### APPENDIX 1: MONDAY, 1 APRIL AGENDA

**VENUE: THE GARDE, LEVEL 9** 

| TIME                  | PROGRAMME          | LOCATION                 |  |
|-----------------------|--------------------|--------------------------|--|
| Monday, April 1, 2019 |                    |                          |  |
| All day               | Arrivals           |                          |  |
| 10:00 a.m 06:00 p.m.  | Event Registration | North Lobby, Lobby Level |  |
| 06:30 p.m 09:30 p.m.  | Welcome Reception  | The Gardens, Level 9     |  |

#### APPENDIX 1: TUESDAY, 2 APRIL AGENDA

| Tuesday, April 2, 2019 |                            |                                   |
|------------------------|----------------------------|-----------------------------------|
| 08:30 a.m 10:45 a.m.   | Plenary                    | Thai Chitlada Ballroom, Level 2   |
| 10:45 a.m 11:30 a.m.   | Coffee Break & Marketplace | Sala Thai Ballroom, Level 5       |
| 11:30 a.m 01:00 p.m.   | Plenary                    | Thai Chitlada Ballroom, Level 2   |
| 01:00 p.m 02:30 p.m.   | Lunch & Marketplace        | Sala Thai Ballroom, Level 5       |
| 02:30 p.m 03:50 p.m.   | Regional Breakout          | Great Hall Meeting Rooms, Level 7 |
| 03:50 p.m 04:50 p.m.   | Coffee Break & Marketplace | Sala Thai Ballroom, Level 5       |
| 04:50 p.m 06:05 p.m.   | Regional Breakout          | Great Hall Meeting Rooms, Level 7 |
| 06:30 p.m 09:30 p.m.   | Games and Awards Night     | Thai Chitlada Ballroom, Level 2   |

#### APPENDIX 1: WEDNESDAY, 3 APRIL AGENDA

| Wednesday, April 3, 2019 |                                |                                                                        |
|--------------------------|--------------------------------|------------------------------------------------------------------------|
| 06:30 a.m 07:00 a.m.     | Morning Exercise               | Benjasiri Park, Outside the hotel                                      |
| 08:30 a.m 10:00 a.m.     | Plenary                        | Thai Chitlada Ballroom, Level 2                                        |
| 10:00 a.m 10:40 a.m.     | Coffee Break & Marketplace     | Sala Thai Ballroom, Level 5                                            |
| 10:40 a.m 12:40 p.m.     | Plenary                        | Thai Chitlada Ballroom, Level 2                                        |
| 12:40 p.m 02:10 p.m.     | Lunch & Marketplace            | Sala Thai Ballroom, Level 5                                            |
| 02:10 p.m 03:50 p.m.     | Design your own flow workshops | Great Hall Meeting Rooms, Level 7<br>Thai Chitlada Ballroom 3, Level 2 |
| 03:50 p.m 04:35 p.m.     | Coffee Break & Marketplace     | Sala Thai Ballroom, Level 5                                            |
| 04:35 p.m 05:40 p.m.     | Design your own flow workshops | Great Hall Meeting Rooms, Level 7<br>Thai Chitlada Ballroom 3, Level 2 |

#### APPENDIX 1: THURSDAY, 4 APRIL AGENDA

| Thursday, April 4, 2019 |                            |                                          |
|-------------------------|----------------------------|------------------------------------------|
| 08:30 a.m 09:45 a.m.    | Plenary                    | Thai Chitlada Ballroom, Level 2          |
| 09:45 a.m 10:30 a.m.    | Regional Breakout          | Great Hall Meeting Rooms, Level 7        |
| 10:30 a.m 11:00 a.m.    | Coffee Break & Marketplace | Foyer of Great Hall Meeting Rooms        |
| 11:00 a.m 11:45 a.m.    | Plenary                    | Thai Chitlada Ballroom, Level 2          |
| 11:45 a.m 01:45 p.m.    | Lunch                      | Goji Kitchen, Ground Floor               |
| 01:45 p.m 02:55 p.m.    | Plenary                    | Thai Chitlada Ballroom, Level 2          |
| 02:55 p.m 03:25 p.m.    | Coffee Break               | Foyer of Thai Chitlada Ballroom, Level 2 |
| 03:25 p.m 04:40 p.m.    | Ask the Expert Session     | Thai Chitlada Ballroom, Level 2          |
| )4:40 p.m 05:10 p.m.    | Closing                    | Thai Chitlada Ballroom, Level 2          |

#### **APPENDIX 2:** 1 APRIL REHEARSAL SCHEDULE

| Time              | Speaker                                                                                                    | TOPIC                                                                                  |  |
|-------------------|----------------------------------------------------------------------------------------------------|----------------------------------------------------------------------------------------|--|
| 1.30pm – 2.00pm   | Marriott Only                                                                                                    |                                                                                        |  |
| 2.00pm – 2.30pm   | Marriott Only                                                                                                    | Day 1:                                                                                 |  |
| 2.30pm – 3.30pm   | Marriott Only                                                                                                    | Day 1:                                                                                 |  |
| 3.30 pm - 4.00 pm | Marriott Only                                                                                                    | Day 1:                                                                                 |  |
| 4.00 pm – 4.30pm  | Marriott Only                                                                                                    | Day 1:                                                                                 |  |
| 4.30 pm – 5.00pm  | Marriott Only                                                                                                    | Day 1:                                                                                 |  |
| 5.00pm – 5.30pm   | Marriott Only                                                                                                    | Day 1:                                                                                 |  |
| 5.30pm – 6.00pm   | Marriott Only                                                                                                    | Day 1:                                                                                 |  |
| 6.00pm -6.30pm    | Marriott Only                                                                                                    | Day 1:                                                                                 |  |
| 5.30 pm – 6.00pm  | Marriott Only                                                                                                    | Day 1:                                                                                 |  |
| 9pm – 9.30pm      | Day 1 Sponsor: Shiji – TBA Day 1 Sponsor: Lenovo – TBA Day 1 Sponsor: Ruckus – TBA Day 1 Sponsor: Reivernet – TBA Day 1 Sponsor: AEI — TBA | Sponsor speaker group briefing & Slide check Note: This will be First come first serve |  |

#### **APPENDIX 2:** 2 APRIL REHEARSAL SCHEDULE

| Time              | Speaker                                                                                                    | TOPIC                                                                                  |  |
|-------------------|----------------------------------------------------------------------------------------------------|----------------------------------------------------------------------------------------|--|
| 1.30pm – 1.50pm   | Marriott Only                                                                                                    | Day 2:                                                                                 |  |
| 1.50pm – 2.10pm   | Marriott Only                                                                                                    | Day 2:                                                                                 |  |
| 2.10pm – 2.30pm   | Marriott Only                                                                                                    | Day 2:                                                                                 |  |
| 2.30 pm – 2.50 pm | Marriott Only                                                                                                    | Day 2:                                                                                 |  |
| 2.50 pm – 3.10pm  | Marriott Only                                                                                                    | Day 2:                                                                                 |  |
| 3.10 pm – 3.30pm  | Marriott Only                                                                                                    | Day 2:                                                                                 |  |
| 3.30pm – 4.00pm   | Day 2: Sponsor – Orcale Day 2: Sponsor: HPE Aruba Day 2: Sponsor: Intertouch Day 2: Sponsor: NEC Day 2: Sponsor: LG | Sponsor speaker group briefing & Slide check Note: This will be First come first serve |  |
| 4.00pm – 4.30pm   | Marriott Only                                                                                                    |                                                                                        |  |
| 4.30pm – 4.45pm   | Marriott Only                                                                                                    |                                                                                        |  |
| 5.30 pm – 6.00 pm | Marriott Only                                                                                                    |                                                                                        |  |
| 5.45 pm – 6.15pm  | Marriott Only                                                                                                    |                                                                                        |  |

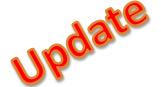

# QR APPS GUIDE

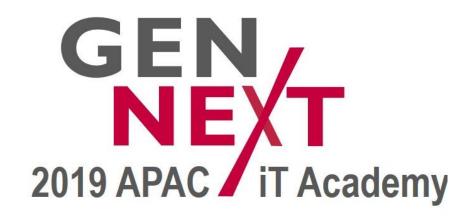

## IOS USER (EXHBITOR'S LOGIN)

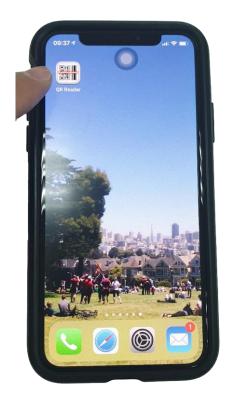

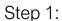

- Download QR Reader App from App Store.
- Choose QR Reader by

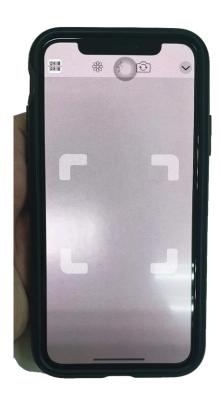

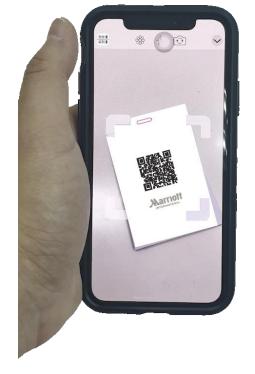

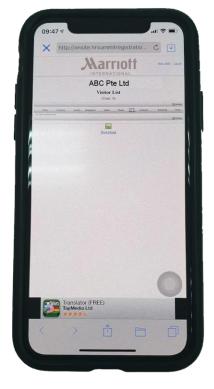

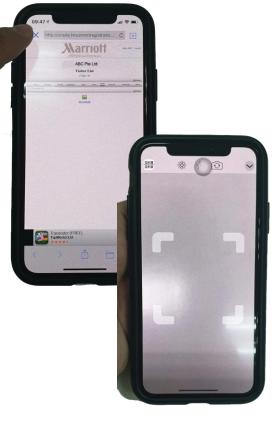

TapMedia Ltd

#### Step 2:

- Launch the App and you will get to the following Interface.

#### Step 3:

- Scan the QR code at the back of your Exhibitor Badge to login to your account

#### Step 4:

- This will lead you to your admin Page.
- You will see your company name (e.g. ABC Pte Ltd) at the top of the screen.

This means that you are logged in into your account

#### Step 5:

- Press the "X" icon at the top left of the page.
- You will exit to the scan module and you are ready to scan delegate's QR code once they engaged in a conversation with you.

# IOS USER (HOW TO SCAN DELEGATES AFTER YOU LOGIN)

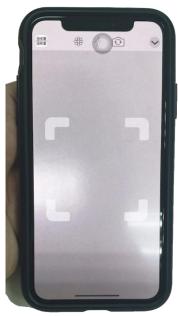

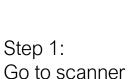

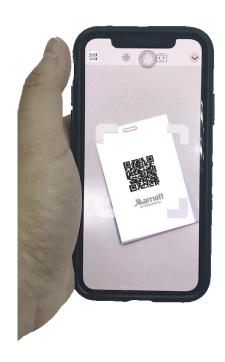

Step 2: Scan the QR code that is on the back of the delegate's badge

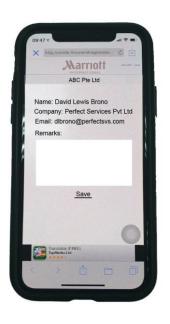

Step 3:
After the guest QR code is scanned, you will see the following information

- Name
- Company
- Email
- Remarks Box

Remember to save your record after typing in the remarks box

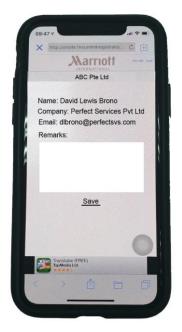

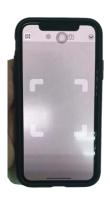

#### Step 4:

- Press the "←" icon at the top left of the page twice.
- You will exit to the scan data module
- You will be back at the scanning screen and be ready to scan the next quest

# **ANDRIOD USER (EXHIBITOR'S LOGIN)**

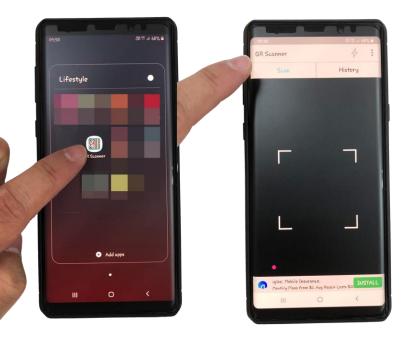

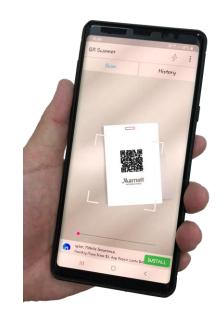

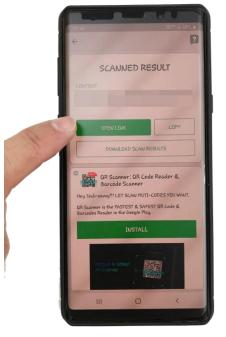

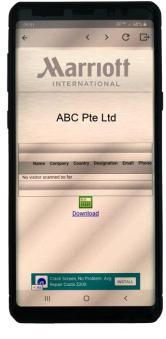

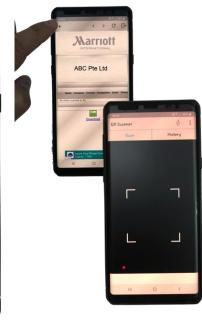

#### Step 1:

- Download QR Reader App from App Store.
- Choose QR Reader by EZ to use

Step 2: Launch the

Launch the App and you will get to the following Interface.

Step 3: Scan the QR code at the back of your Exhibitor Badge.

#### Step 4:

- Click on the open link icon.
- This will lead you to the login Admin page

This is your admin Page.

You will see your company name (e.g. ABC Pte Ltd) at the top of the screen.

#### Step 5:

- Press the "←" icon at the top left of the page.
- You will exit to the scan module and you are ready to scan delegate's QR code once they engaged in a conversation with you

# ANDRIOD USER (HOW TO SCAN DELEGATES AFTER YOU LOGIN)

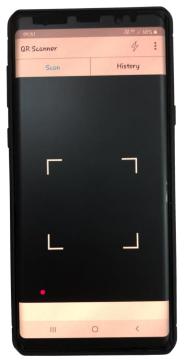

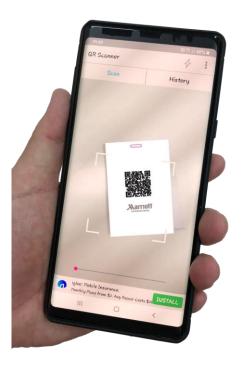

Step 1: Go to scanner

Step 2: Scan the QR code that is on the back of the delegate's badge

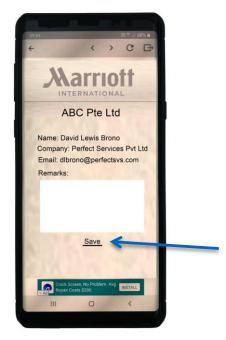

Step 3:
After the guest QR code is scanned, you will see the following information

- Name
- Company
- Email
- Remarks Box

Remember to save your record after typing in the remarks box

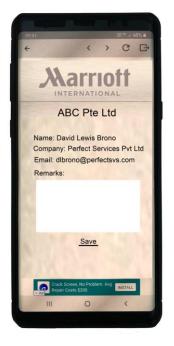

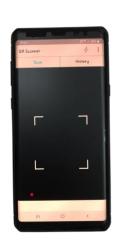

#### Step 4:

- Press the "←" icon at the top left of the page twice.
- You will exit to the scan data module
- You will be back at the scanning screen and be ready to scan the next quest